# Pic Microcontroller For Power Factor Projects Free Pdf Books

All Access to Pic Microcontroller For Power Factor Projects PDF. Free Download Pic Microcontroller For Power Factor Projects PDF or Read Pic Microcontroller For Power Factor Projects PDF on The Most Popular Online PDFLAB. Only Register an Account to DownloadPic Microcontroller For Power Factor Projects PDF. Online PDF Related to Pic Microcontroller For Power Factor Projects. Get Access Pic Microcontroller For Power Factor Projects PDF and Download Pic Microcontroller For Power Factor Projects PDF for Free.

# **Power Factor Correction Using PIC Microcontroller**

Microcontroller Base Automatic Controlling Of Power Factor With Load Monitoring Is Shown In Fig.1. Fig.1 Block Of PFC Using PIC Principal Element In The Circuit Is PIC Microcontroller. The Current And Voltage Single Are Acquired Jan 9th, 2024

MADE IN GERMANY Kateter För Engångsbruk För 2017-10 ...

33 Cm IQ 4303.xx 43 Cm Instruktionsfilmer Om IQ-Cath IQ 4304.xx är Gjorda Av

Brukare För Brukare. Detta För Att Feb 3th, 2024

# Grafiska Symboler För Scheman - Del 2: Symboler För Allmän ...

Condition Mainly Used With Binary Logic Elements Where The Logic State 1 (TRUE) Is Converted To A Logic State 0 (FALSE) Or Vice Versa [IEC 60617-12, IEC 61082-2] 3.20 Logic Inversion Condition Mainly Used With Binary Logic Elements Where A Higher Physical Level Is Converted To A Lower Physical Level Or Vice Versa [Mar 3th, 2024

## **Pic Microcontroller Projects In Ccs**

Microcontroller Projects In Ccs Don't Have To Register To Download Them. PIC18F4550 With ST7735R TFT Project With CCS PIC C 16x2 LCD Display CCS Pic C + ADC Readings + Real Implementation CCS Touchscreen Interface Designer Tutorial PIC16f877a Programing In CCS Compiler In Tamil- Part 4 How To Page 2/13 Feb 4th. 2024

# **Pic Microcontroller Based Projects**

PIC Microcontroller Programming Procedure. The PIC Microcontrollers Is

Programmed By The Embedded C Language Or Assembly Language By Using Appropriate Dedicated Software. Before Going To Build A PIC Microcontroller Project, We Must Become Aware Of Developing A Basic Microcontroller (like 8051) Based Project. Mar 5th, 2024

## **SD Card Projects Using The PIC Microcontroller**

4he#lock3ources 7atchdog4imer 0arallel) /0ortsFile Size: 1MB Apr 6th, 2024

#### Pic Microcontroller Projects In C Basic To Advanced

Dogan Ibrahim (Auth.) Extensively Revised And Updated To Encompass The Latest Developments In The PIC 18FXXX Series, This Book Demonstrates How To Develop A Range Of Microcontroller Applications Through A Project-based Approach. Afte Mar 7th, 2024

## Advanced Pic Microcontroller Projects In C From Usb To ...

Edition. By Dogan Ibrahim. Released April 2014. Publisher (s): Newnes. ISBN: 9780080999678. Explore A Preview Version Of PIC Microcontroller Projects In C, 2nd Edition Right Now. O'Reilly Members Get Unlimited Access To Live Online Training

Experiences, Plus Books, Vid Apr 11th, 2024

# Pic Microcontroller Based Projects | Www.safehours.ama.com

Microcontroller Projects In C For The 8051-Dogan Ibrahim 2000-06-19 This Book Is A Thoroughly Practical Way To Explore The 8051 And Discover C Programming Through Project Work. Through Graded Projects, Dogan Ibrahim Introduces The Reader To The Fundamentals Of Microelectronics, The 8051 Famil Apr 10th, 2024

## **50 Pic Microcontroller Projects For Beginners And Experts**

Embedded Systems With PIC Microcontrollers: Principles And Applications Is A Hands-on Introduction To The Principles And Practice Of Embedded System Design Using The PIC Microcontroller. Packed With Helpful Examples And Illustrations, The Book Provides An In- ... Valuable Resource When Designing And Implementing Both Simple And Sophisticated ... Apr 2th, 2024

#### **Power Reactive Pic Microcontroller**

Compensator, Development Tools Microchip Com, Electret Microphone Amplifier Max4466 With Adjustable, Extreme Low Power Xlp Pic Microcontrollers, Digital Watt

Meter Using Pic Microcontroller, Metallization Process Electronic Circuits And Diagrams, Module Directory 2019 20 Queen Mary Universi Apr 10th, 2024

#### **AUTOMATIC POWER FACTOR RELAY USING PIC-CONTROLLER**

Industrial Loads", The Author's Silpa Thomas, Anjali Shalimar, Unnikrishnan L. Have Proposed Thata Suitable Circuit For Automatic Power Factor Correction Can Be Developed And The Same Technique Can Be Applied To The Industries, Power Systems And Households Such That Stability Jan 27th, 2024

19XR PIC II/19XRV PIC III Hermetic Centrifugal Liquid Chillers
19XR PIC II/19XRV PIC III Hermetic Centrifugal Liquid Chillers Nominal Cooling
Capacity 1000 - 5300 KW 50 Hz Installation, Operation And Maintenance
Instructions Jan 22th, 2024

#### PIC E6A6824 - PIC Wire & Cable

Siemon CAT 7 (Tera) Plug, 4 Pair, 24 AWG 110807\* 110701 - Soft Jaw Clamping Pliers Siemon CAT 7 (Tera) Jack, 4 Pair, 24 AWG 110808\* 110701 - Soft Jaw Clamping Pliers E6A6824 Is A Tested And Qualified Ethernet Cable For PIC Wire &

Cable's MACHFORCE™ D38999 Style High-speed Ethernet 10G Connector. Jan 8th, 2024

#### Serial Communication - PIC Micro Controller Board, PIC ...

To Build And To Implement Our Program We Will Us PIC Microcontroller Development Board -EduPIC. By Looking At The Schematics Of The Transmitter And Receiver, Wesee That The Information Is Being Transmitted Thro Mar 27th, 2024

#### **PIC Next Generation (PIC NG) - HUD**

PIC -Next Generation ... • Develop Web Application Using Web Services And Java Script Put Up The Walls • Incorporate Business Requirements And Processes ... Preliminary Testing Of The Web Services And Security Protocols • 9 PHA Feb 11th, 2024

# Pic Microcontrollers For Everyone Made Easier With Pic ...

Designing Embedded Systems With PIC Microcontrollers-Tim Wilmshurst 2006-10-24 Embedded Systems With PIC Microcontrollers: Principles And Applications Is A Hands-on Introduction To The Principles And Practice Of Embedded System Design

Using The PIC Microcontroller. Packed With Helpful Examples And Illustrations, The Feb 24th, 2024

#### Microcontroller Based Automatic Power Factor Correction ...

Transferred From Electrical Energy To Some Other Form Of Energy (i.e. Such As Heat Energy Or Mechanical Energy). The Apparent Power Is Always In Excess Of The Productive Power For Inductive Loads And Is Dependent On The Type Of Machine In Use. The Working Power (kW) And Reactive Power (kVAR) Apr 22th, 2024

## **Programming A PIC Microcontroller**

The Tutorial Begins With Instructions On Selecting A Specific PIC And Ends With Directions For Breadboarding The Microcontroller. ... Toolsuite And CCS C Compiler For PIC12/24/26/18. Other Free Compilers That Can Be Integrated Into MPLab IDE Are Available On The Web. Apr 3th, 2024

## Morse Code Decoder - Using A PIC Microcontroller

J-38, Was Manufactured In Huge Quantities During World War II, And Remains In Widespread Use Today. In A Straight Key, The Signal Is "on" When The Knob Is

Pressed, And "off" When It Is Released. Length And Timing Of The Dits And Dahs Are Entirely Controlled By The Operator.[8] II LITERATURE REVIEW Feb 7th, 2024

# Water Level Indicator With Alarms Using PIC Microcontroller

Microcontroller Is Programmed As A Priority Encoder Which Detects The Highest Priority Input And Displays Corresponding Water Level In The Seven Segment Display. In This Project While The Water Level Reaches The 7th Level I.e. Last But One Level Along With Display In Seven Segment A Discontinuous Buzzer Is Activated Which Warns Feb 15th, 2024

#### Interfacing Lcd With Pic Microcontroller Ccs C

Using MPLAB XC8 Compiler 5- Interfacing An LCD Display | MikroC Pro For PIC Tutorial PIC Microcontroller Tutorial 6 - Interfacing 16x2 LCD With PIC16F877A Interfacing LCD With 8051 Microcontroller6- Interfacing LCD Display With PIC Microcontroller | Flowcode Beginners Tutorial Motorola I776 User Guide , Acca F7 Questions And Answers , Mercedes Benz C Class W203 Service Manual , Owners Manual ... Apr 3th, 2024

#### **Construction Of Fare Meter Using Pic Microcontroller**

Analysis Computation Using Dijkstra Algorithm To Reduce Distance To Destination. Md. T. I (2005) Designed A Fare Meter Using PIC 16F84A Microcontroller With Four (4) Seven Segment Displays Which Shows The Fare And The Corresponding Distance Covered. In Their Design The Minimum And Maximum Distance A Taxi Can Move Was Not Expressly Stated. Mar 2th, 2024

#### EECS 100/43 Lab 8 - Introduction To The PIC Microcontroller

The Serial Communication Unit. V. Timer Unit We Have Seen In The Previous Section That We Need A Clock Signal As A Reference. You Have Seen How You Can Generate A Square Wave Using A Simple Op-amp Circuit. Figure 7 Shows The Capacitive Square Wave Oscillator You Are Already Familiar With. Feb 19th, 2024

## Introduction To PIC Microcontroller - UTM OpenCourseware

ŁAsynchronous Communication: UART (RS-232C Serial) ŒCan Do 300bps -115kbps Œ8 Or 9 Bits, Parity, Start And Stop Bits, Etc. PIC MICROCONTROLLER 23 ŒOutputs 5V So You Need A RS232 Level Converter (e.g., MAX232) Apr 11th, 2024

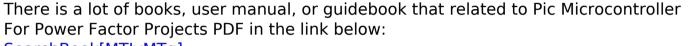

SearchBook[MTIvMTg]